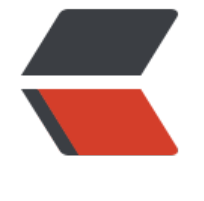

链滴

# Flink(2)—[—定制](https://ld246.com)输入输出源

作者: flowaters

- 原文链接:https://ld246.com/article/1512401421055
- 来源网站: [链滴](https://ld246.com/member/flowaters)
- 许可协议:[署名-相同方式共享 4.0 国际 \(CC BY-SA 4.0\)](https://ld246.com/article/1512401421055)

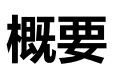

本文先从上一篇中的本地输入输出出发,先制作从Kafka输入,再制作输出到MySQL

## **本地输入输出**

# **代码**

package com.abeffect.blink;

```
import org.apache.flink.api.java.DataSet;
import org.apache.flink.api.java.ExecutionEnvironment;
import org.apache.flink.api.common.functions.FlatMapFunction;
import org.apache.flink.api.java.tuple.Tuple2;
import org.apache.flink.util.Collector;
```
public class WordCount {

```
 public static void main(String[] args) throws Exception {
```

```
 // set up the execution environment
 final ExecutionEnvironment env = ExecutionEnvironment.getExecutionEnvironment();
```

```
 // get input data
 DataSet<String> text = env.fromElements(
      "To be, or not to be,--that is the question:--",
      "Whether 'tis nobler in the mind to suffer",
      "The slings and arrows of outrageous fortune",
      "Or to take arms against a sea of troubles,"
     );
```

```
 DataSet<Tuple2<String, Integer>> counts =
     // split up the lines in pairs (2-tuples) containing: (word,1)
      text.flatMap(new LineSplitter())
     // group by the tuple field "0" and sum up tuple field "1"
      .groupBy(0)
     .sum(1);
```

```
 // execute and print result
 counts.print();
```
#### }

 public static final class LineSplitter implements FlatMapFunction<String, Tuple2<String, Int  $ger$  > {

```
 @Override
 public void flatMap(String value, Collector<Tuple2<String, Integer>> out) {
   // normalize and split the line
   String[] tokens = value.toLowerCase().split("\\W+");
```
// emit the pairs

```
 for (String token : tokens) {
          if (token.length() > 0) {
              out.collect(new Tuple2<String, Integer>(token, 1));
 }
        }
      }
   }
}
```
# **kafka 输入, stdout输出**

# **代码**

 } }

输出类 StdoutSink.java

package com.abeffect.blink;

```
import org.apache.flink.api.java.tuple.Tuple1;
import org.apache.flink.streaming.api.functions.sink.RichSinkFunction;
```

```
public class StdoutSink extends
     RichSinkFunction<Tuple1<String>> {
   @Override
   public void invoke(Tuple1<String> value) throws Exception {
     System.out.println(value.f0);
```

```
执行类 KafkaCount.java
```

```
package com.abeffect.blink;
```

```
import org.apache.commons.lang.StringUtils;
import org.apache.flink.api.common.functions.FilterFunction;
import org.apache.flink.api.common.functions.MapFunction;
import org.apache.flink.api.java.tuple.Tuple1;
import org.apache.flink.streaming.api.datastream.DataStream;
import org.apache.flink.streaming.api.environment.StreamExecutionEnvironment;
import org.apache.flink.streaming.connectors.kafka.FlinkKafkaConsumer010;
import org.apache.flink.streaming.util.serialization.SimpleStringSchema;
```
import java.util.Properties;

```
public class KafkaCount {
```
public static void main(String[] args) throws Exception {

```
 final StreamExecutionEnvironment env = StreamExecutionEnvironment
     .getExecutionEnvironment();
```

```
 Properties properties = new Properties();
 properties.setProperty("bootstrap.servers", "localhost:9092");
```

```
 DataStream<String> sourceStream = env
           .addSource(new FlinkKafkaConsumer010<>("fw-blink-test", new SimpleStringSche
a(), properties));
      DataStream<Tuple1<String>> sourceStreamTra = sourceStream.filter(new FilterFunctio
<String>() {
        @Override
        public boolean filter(String value) throws Exception {
           return StringUtils.isNotBlank(value);
 }
      }).map(new MapFunction<String, Tuple1<String>>() {
        private static final long serialVersionUID = 1L;
        @Override
        public Tuple1<String> map(String value)
             throws Exception {
           String[] args = value.split(":");
           return new Tuple1<String>(args[0]);
        }
      });
      sourceStreamTra.addSink(new StdoutSink());
      env.execute("data to stdout start");
   }
}
```
### **kafka输入测试**

bin/kafka-console-producer.sh --broker-list localhost:9092 --topic fw-blink-test

### **结果查看**

\$ tailf flink-abeffect-jobmanager-0-fox.local.out 3 1 2 3 11 12 13

# **kafka 输入, mysql输出**

# **代码**

输出类 MySQLSink.java

package com.abeffect.blink;

import java.sql.DriverManager; import java.sql.Connection; import java.sql.PreparedStatement;

```
import org.apache.flink.api.java.tuple.Tuple1;
import org.apache.flink.streaming.api.functions.sink.RichSinkFunction;
public class MySQLSink extends
      RichSinkFunction<Tuple1<String>> {
  private static final long serialVersionUID = 1L;
   private Connection connection;
   private PreparedStatement preparedStatement;
   String username = "root";
   String password = "toor";
   String drivername = "com.mysql.jdbc.Driver";
   String dburl = "jdbc:mysql://localhost:3306/blink_test";
   @Override
   public void invoke(Tuple1<String> value) throws Exception {
      Class.forName(drivername);
      connection = DriverManager.getConnection(dburl, username, password);
     String sql = "insert into sink0 (`key`) values (?)";
      preparedStatement = connection.prepareStatement(sql);
      preparedStatement.setString(1, value.f0);
      preparedStatement.executeUpdate();
      if (preparedStatement != null) {
        preparedStatement.close();
 }
      if (connection != null) {
        connection.close();
     }
   }
}
```
#### 执行类 KafkaCount.java

#### package com.abeffect.blink;

import org.apache.commons.lang.StringUtils; import org.apache.flink.api.common.functions.FilterFunction; import org.apache.flink.api.common.functions.MapFunction; import org.apache.flink.api.java.tuple.Tuple1; import org.apache.flink.streaming.api.datastream.DataStream; import org.apache.flink.streaming.api.environment.StreamExecutionEnvironment; import org.apache.flink.streaming.connectors.kafka.FlinkKafkaConsumer010; import org.apache.flink.streaming.util.serialization.SimpleStringSchema;

import java.util.Properties;

```
public class KafkaCount {
```

```
 public static void main(String[] args) throws Exception {
```
 final StreamExecutionEnvironment env = StreamExecutionEnvironment .getExecutionEnvironment();

```
 Properties properties = new Properties();
      properties.setProperty("bootstrap.servers", "localhost:9092");
      DataStream<String> sourceStream = env
           .addSource(new FlinkKafkaConsumer010<>("fw-blink-test", new SimpleStringSche
a(), properties));
      DataStream<Tuple1<String>> sourceStreamTra = sourceStream.filter(new FilterFunctio
\langleString>() {
        @Override
        public boolean filter(String value) throws Exception {
           return StringUtils.isNotBlank(value);
 }
      }).map(new MapFunction<String, Tuple1<String>>() {
        private static final long serialVersionUID = 1L;
        @Override
        public Tuple1<String> map(String value)
             throws Exception {
           String[] args = value.split(":");
           return new Tuple1<String>(args[0]);
        }
      });
      sourceStreamTra.addSink(new MySQLSink());
      env.execute("data to mysql start");
   }
}
```
### **kafka输入测试**

bin/kafka-console-producer.sh --broker-list localhost:9092 --topic fw-blink-test

### **结果查看**

mysql> select \* from sink0;

+----+------+ | id | key | +----+------+ | 1 | 000 |  $2 | a2$  $3 | a3$  $4$  | b1  $5$  | b2 | 6 | b3 | +----+------+